CAD/EDA

- 13 ISBN 9787111318194
- 10 ISBN 7111318196

出版时间:2010-9

 $(2010 \cdot 09)$ 

页数:347

#### 版权说明:本站所提供下载的PDF图书仅提供预览和简介以及在线试读,请支持正版图书。

www.tushu111.com

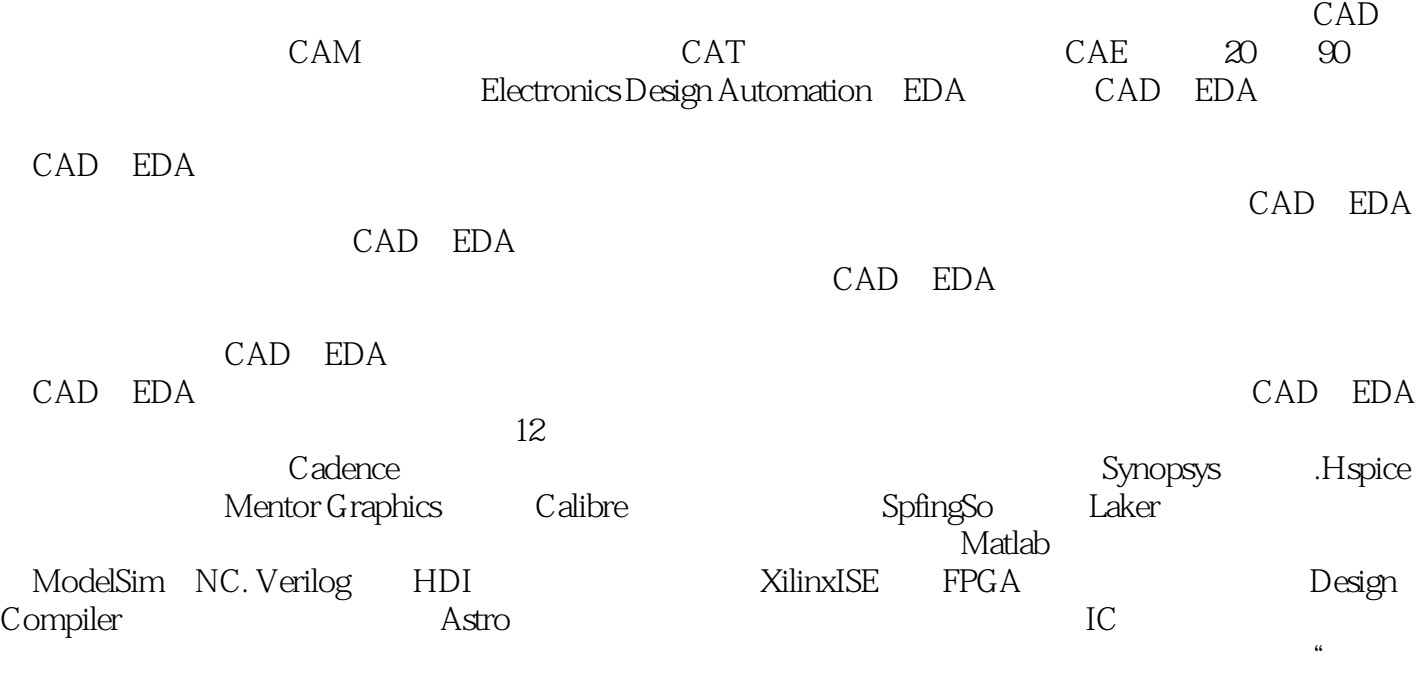

 $\mathfrak{m}$ 

 $11$  example  $1.1$  Cadence 1.1.1 the total 1.1.2 the Virtuoso Schemmic Composer1.1.3 Analog Design. Environment1.1.4  $1.1.5$   $1.1.6$   $---D$   $1.2$  Hspice  $1.2.1$  Hspice  $1.22$  \*sp  $1.23$   $1.3$  Ultra Sim  $1.31$  Ultra Sim  $1.32$  $1.41$  IC  $1.42$  PKG 2  $21$  2.1.1 2.1.2 2.1.3 2.1.4 2.1.5 2.1.6 2.1.7 2.1.8 2.2.2 2.1.7 2.2.2  $21.8$  2.2 CMOS 2.2.1 2.2.2  $2.23$  2.3  $2.3$   $2.3$   $2.3$  $223$   $233$   $233$   $234$   $235$   $234$   $235$   $235$ 2.36 3<br>3.3.1 Muoso 3.3.1 Virtuoso 3.3.2 Virtuoso 3.3.2 Muoso  $\frac{32}{\text{---}}$  3.3 rtuoso<br>3.3.4 PDK  $333$   $\leftarrow$   $334$ PDK  $34$  Laker  $341$  Laker 3.4.2 I,aker 3.4.4 aker 3.4.3 I,aker 3.4.3 I,aker 3.4.4 Laker 3.4.7  $\rightarrow$  Mcell  $\frac{346}{35}$  --  $\frac{347}{351}$   $\frac{-1}{352}$   $\frac{347}{42}$  -- $35$   $351$   $352$  Dummy  $353$  GuardRing  $35$ -Match 4  $41$   $4.2$ Diva  $4.21$ DivaDRC 4.2.2 Diva 4.2.3 L,VS 4.2.4 4.2.5 — —  $43$ Calibre  $431$ Calibre  $432$ Calibre  $433$  LVS 5.1 DivaDRCExtract LVS 5.1.1 DivaDRC  $51.2$  DivaExtract  $51.3$  DivaLVS  $52$  Diva $5.2$  Diva 5.2.2 5.2.3 5.2.4 5.2.5 5.2.6 5.3 Diva DRC  $6.31 \text{DivaDRC} \qquad 5.32 \text{Diva}$  $61$ Matlab  $62$ Ma $a$  ab Toolboxes $621$   $622$ 6.2.3 LinkForModelSim6.3 Matlab 6.4 Simulink 6.4.1 Simulink 6.4.2 Simulink 6.4.3 Simulink仿真参数的设定6.4.4 设计实例——Simulink操作与几个常用数字系统模型的仿真6.5 Verilog-A 6.6 Verilog-A 6.6.1 6.6.2 6.6.3 6.6.4 Verilog-A 6.7 Verilog-A 6.7.1 6.7.2 Cadence 6.8 Spectre-venlog 6.8.1 Spectre-verilog 6.8.2 6.8.3 6.8.4 6.8.5 6.8.5 6.8.6 6.8.7 6.8.7 7 Verllog7.1 HDL 学7.1.1 数字电路设计方法7.1.2 硬件描述语言7.1.3 设计方法学简介7.1.4 VerilogHDI。简介7.2 verilogHDL 7.2.1 7.2.2 7.2.3 7.3VemDgHDL 7.3.1 7.3.2 7.3.3 7.3.4 venog/.1HD<br>
7.2.1 7.2.2 7.2.3 7.3.8 7.3VemDgHDL 7.31 7.32 7.3.3<br>
7.3.5 7.3.6 7.37 7.38 7.37 7.38 7.4 7.41<br>
7.4.3 7.4.3 7.5 7.5.1 7.5.2 7.5.3 7.4.2 7.4.3 7.5 7.5.1 7.5.2 7.5.3  $7.5.4$  --  $7.6$   $7.61$   $7.62$ 

 $\alpha$  and the state of the state  $\alpha$ 

 $12.1.1$ 

Design for Test, DFT

 $12.1.2$ 

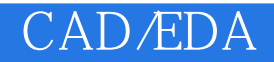

本站所提供下载的PDF图书仅提供预览和简介,请支持正版图书。

:www.tushu111.com